## **Selected Pages**

## **Pages Removed from Selection**

Clear Selection Document's Title Skip Forbidden Pages Export selection to PDF ▼ Export Export Selection

From: <https://deepdoc.at/dokuwiki/>- **DEEPDOC.AT - enjoy your brain**

Permanent link: **<https://deepdoc.at/dokuwiki/doku.php?id=wiki:ebook>**

Last update: **2017/03/31 00:35**

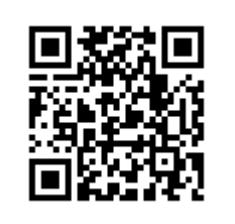